# JDBC

#### Java Data Base Connectivity

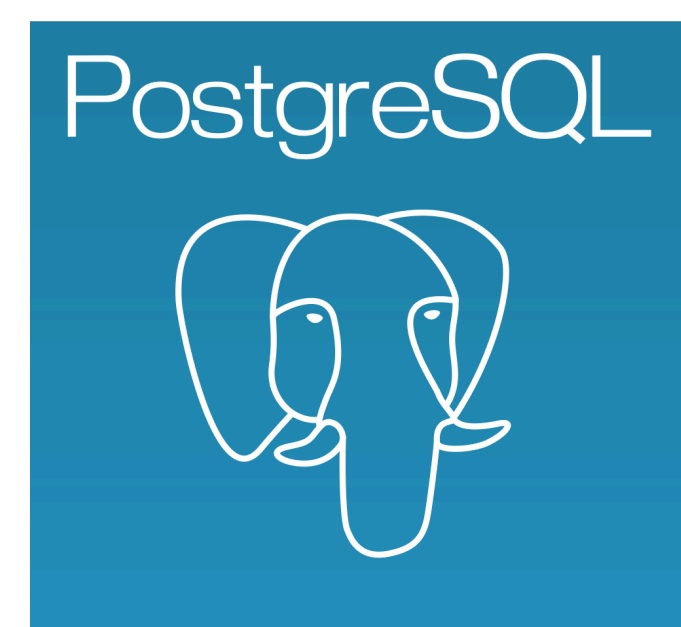

The World's Most Advanced Open Source Database

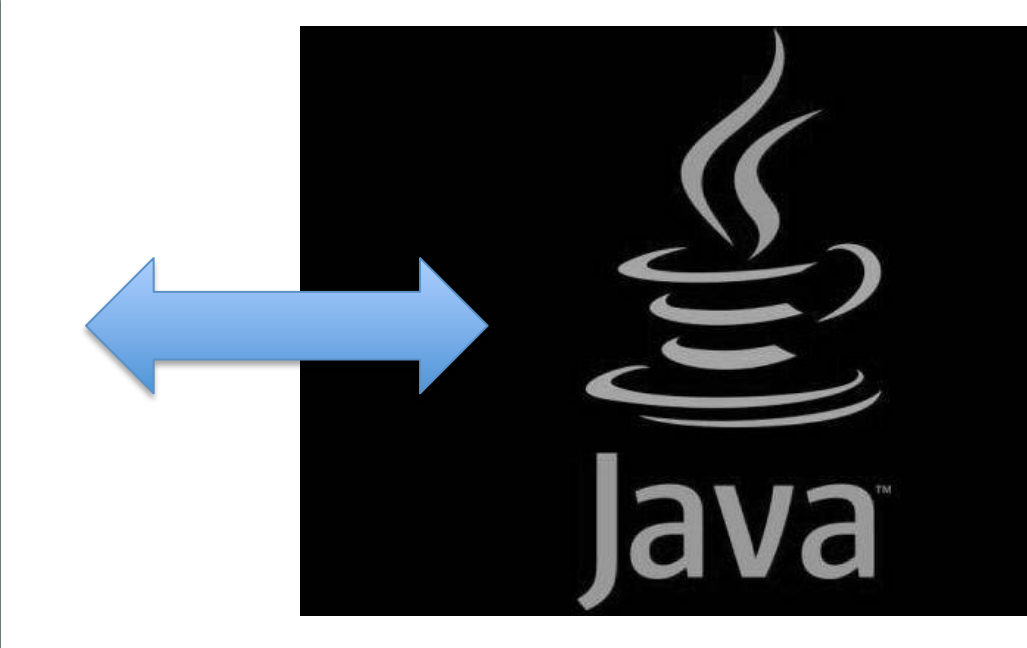

Array Blob CallableStatement Clob Connection DatabaseMetaData Driver NClob ParameterMetaData PreparedStatement Ref 

ResultSet ResultSetMetaData RowId Savepoint SQLData SQLInput **SQLOutput** SQLXML Statement **Struct** Wrapper 

Array Blob CallableStatement Clob

#### Connection

DatabaseMetaData Driver NClob ParameterMetaData PreparedStatement Ref 

ResultSet ResultSetMetaData RowId Savepoint SQLData SQLInput **SQLOutput** SQLXML Statement **Struct** Wrapper 

7 klasser i java.sql. Vi trenger én av dem:

DriverManager

The basic service for managing a set of JDBC drivers

Her finner vi metoder som gir oss en forbindelse. Dette skjer med metoder som returnerer (en peker til) et objekt av typen Connection.

## DriverManager

Her finner vi metoder som gir oss en forbindelse. Dette skjer med metoder som returnerer (en peker til) et objekt av typen Connection.

#### static Connection getConnection(String url, Properties info)

## DriverManager

Her finner vi metoder som gir oss en forbindelse. Dette skjer med metoder som returnerer (en peker til) et objekt av typen Connection.

#### static Connection getConnection(String url, Properties info)

DriverManager.getConnection(url, p);

String url = "jdbc:postgresql://dbpg-ifi-kurs.uio.no/fdb";

String url = "jdbc:postgresql://dbpg-ifi-kurs.uio.no/fdb";

Properties  $p = new Properties()$ ;

java.util

#### **Class Properties**

java.lang.Object java.util.Dictionary<K,V> java.util.Hashtable<Object,Object> java.util.Properties

All Implemented Interfaces:

Serializable, Cloneable, Map<Object, Object>

**Direct Known Subclasses:** 

Provider

public class Properties extends Hashtable<Object, Object>

String url = "jdbc:postgresql://dbpg-ifi-kurs.uio.no/fdb";

```
p.setProperty("ssl", "true");
```
String url = "jdbc:postgresql://dbpg-ifi-kurs.uio.no/fdb";

```
p.setProperty("ssl", "true");
```

```
p.setProperty("sslfactory", 
                    "org.postgresql.ssl.NonValidatingFactory");
```
String url = "jdbc:postgresql://dbpg-ifi-kurs.uio.no/fdb";

```
p.setProperty("ssl", "true");
```

```
p.setProperty("sslfactory", 
                    "org.postgresql.ssl.NonValidatingFactory");
```

```
p.put("user", "michael");
```
String url = "jdbc:postgresql://dbpg-ifi-kurs.uio.no/fdb";

```
p.setProperty("ssl", "true");
```

```
p.setProperty("sslfactory", 
                    "org.postgresql.ssl.NonValidatingFactory");
```

```
p.put("user", "michael");
```

```
p.put("password", passord);
```
String url = "jdbc:postgresql://dbpg-ifi-kurs.uio.no/fdb";

```
p.setProperty("ssl", "true");
```

```
p.setProperty("sslfactory", 
                    "org.postgresql.ssl.NonValidatingFactory");
```

```
p.put("user", "michael");
```

```
p.put("password", passord);
```
String url = "jdbc:postgresql://dbpg-ifi-kurs.uio.no/fdb";

Properties  $p = new Properties()$ ;

```
p.setProperty("ssl", "true");
```

```
p.setProperty("sslfactory", 
                    "org.postgresql.ssl.NonValidatingFactory");
```

```
p.put("user", "michael");
```
p.put("password", passord);

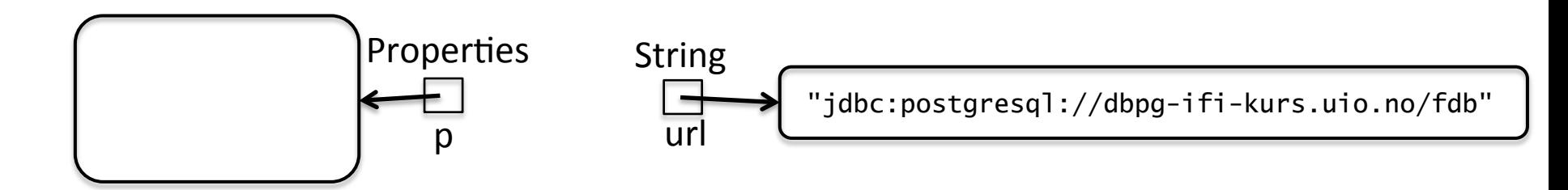

*Klassedatastruktur for klassen DriverManager*

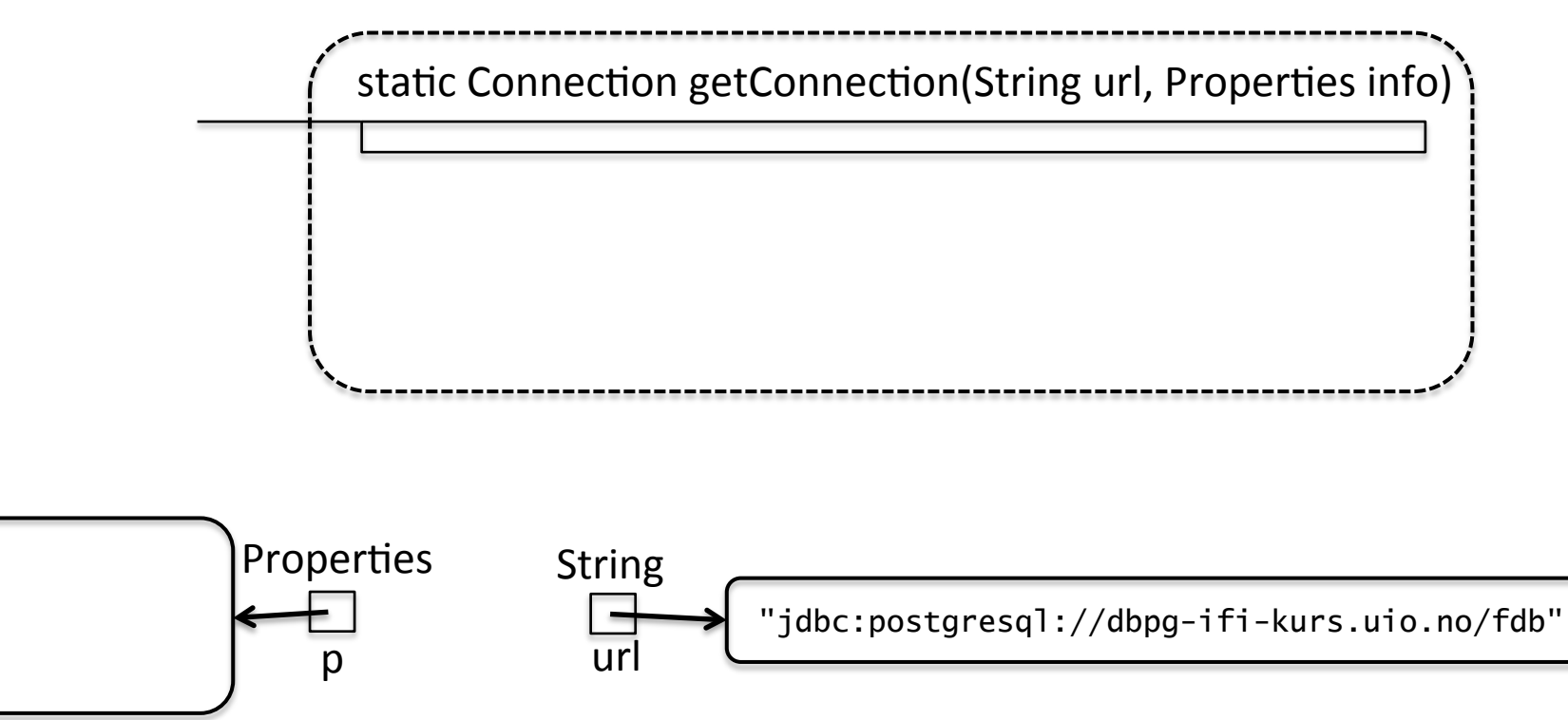

#### Connection  $con = DriverManager.getConnection(url, p);$

*Klassedatastruktur for klassen DriverManager*

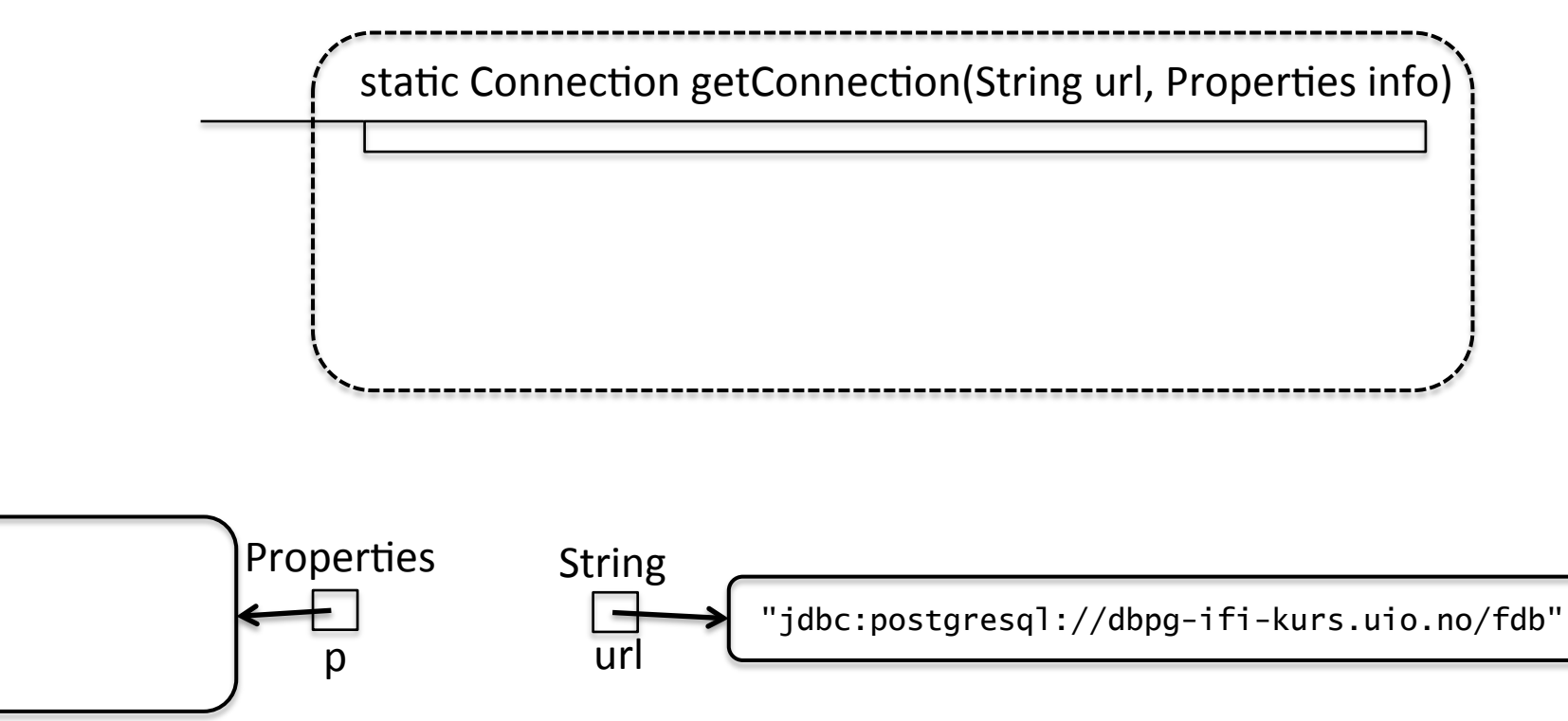

### Connection  $con = DriverManager.getConnection(url, p);$

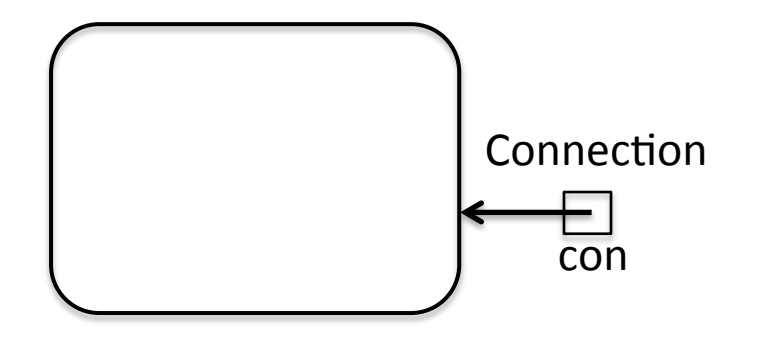

## DriverManager

Her finner vi metoder som gir oss en forbindelse. Dette skjer med metoder som returnerer (en peker til) et objekt av typen Connection.

#### static Connection getConnection(String url, Properties info)

#### Connection

public interface Connection extends Wrapper, AutoCloseable

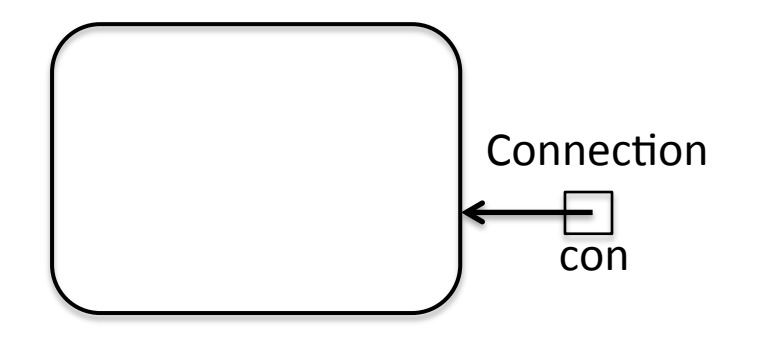

## DriverManager

Her finner vi metoder som gir oss en forbindelse. Dette skjer med metoder som returnerer (en peker til) et objekt av typen Connection.

#### static Connection getConnection(String url, Properties info)

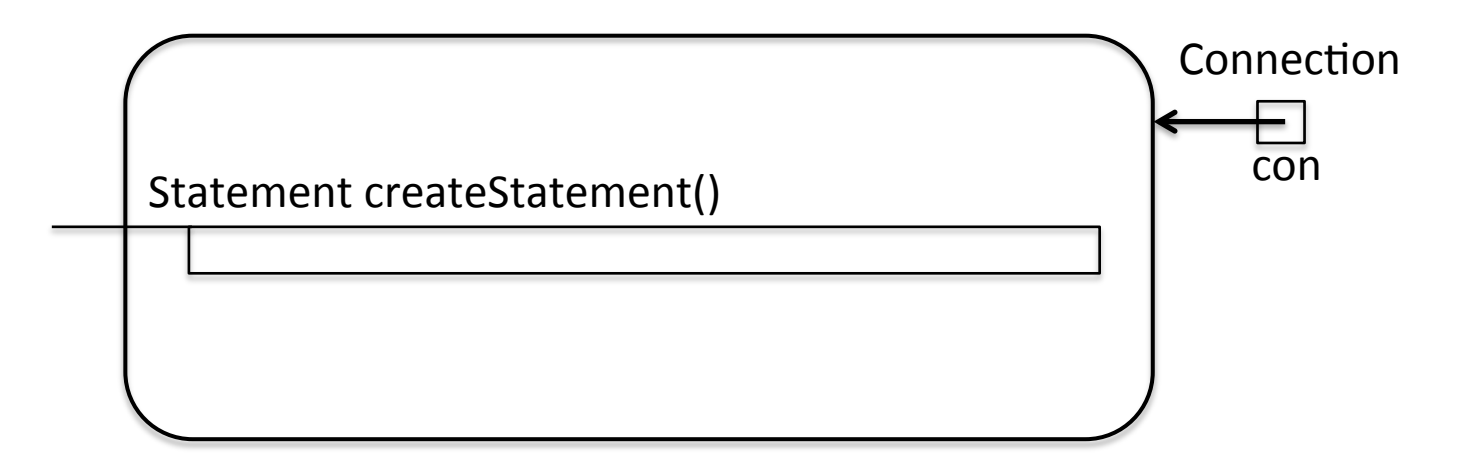

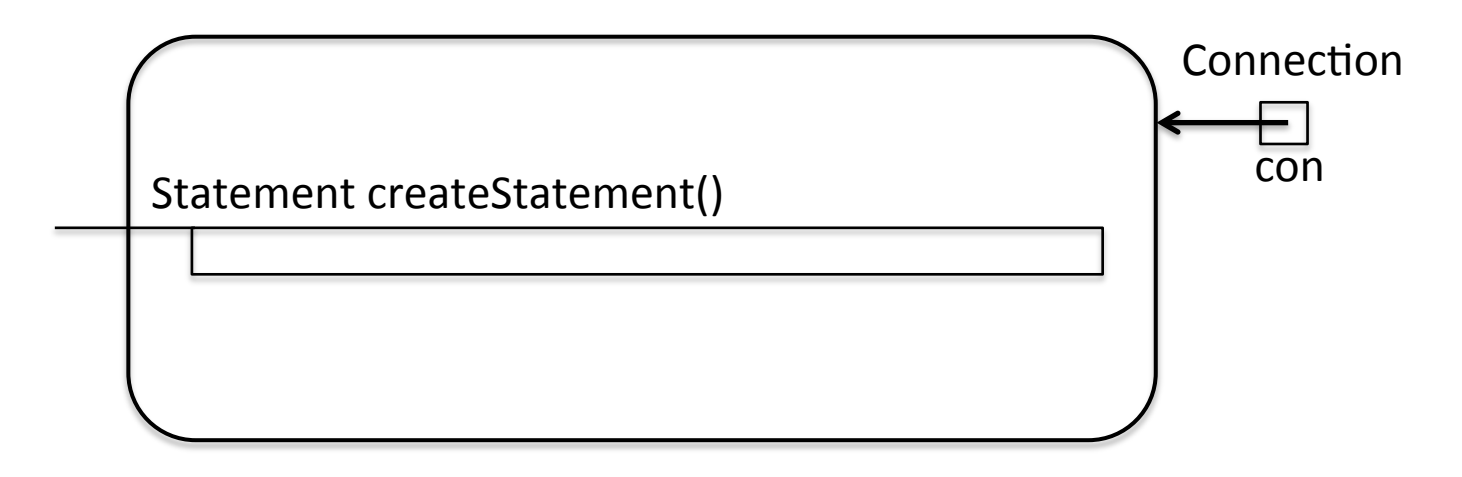

/\* Creates a Statement object for sending SQL statements to the database.  $*/$ 

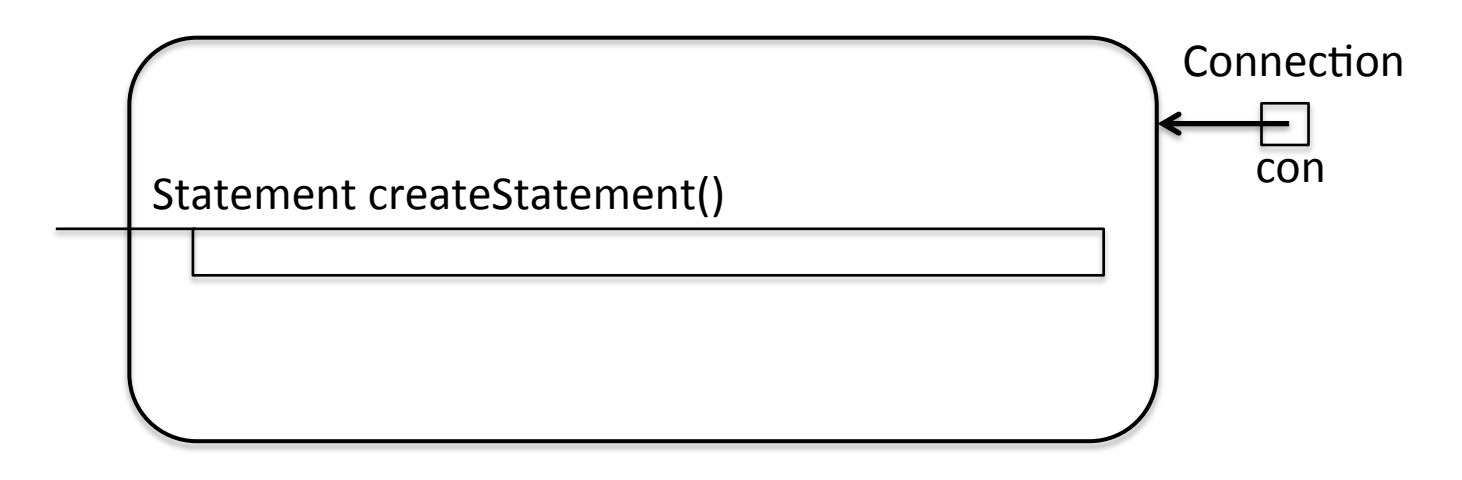

/\* Creates a Statement object for sending SQL statements to the database.  $*/$ 

Statement stm = con.createStatement();

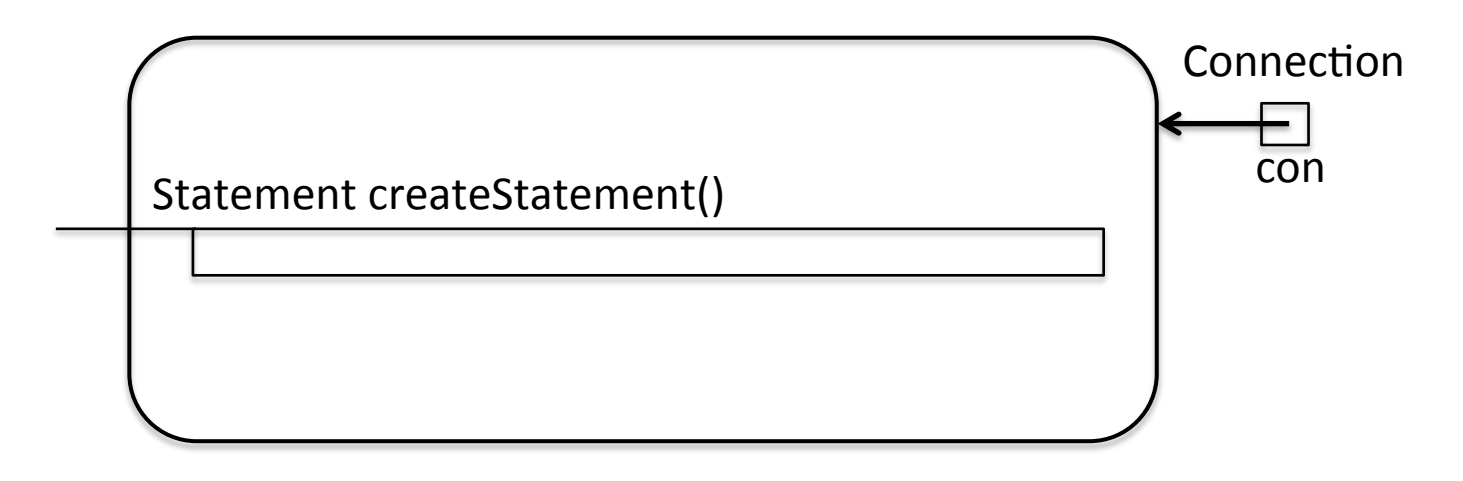

/\* Creates a Statement object for sending SQL statements to the database. \*/

Statement stm = con.createStatement();

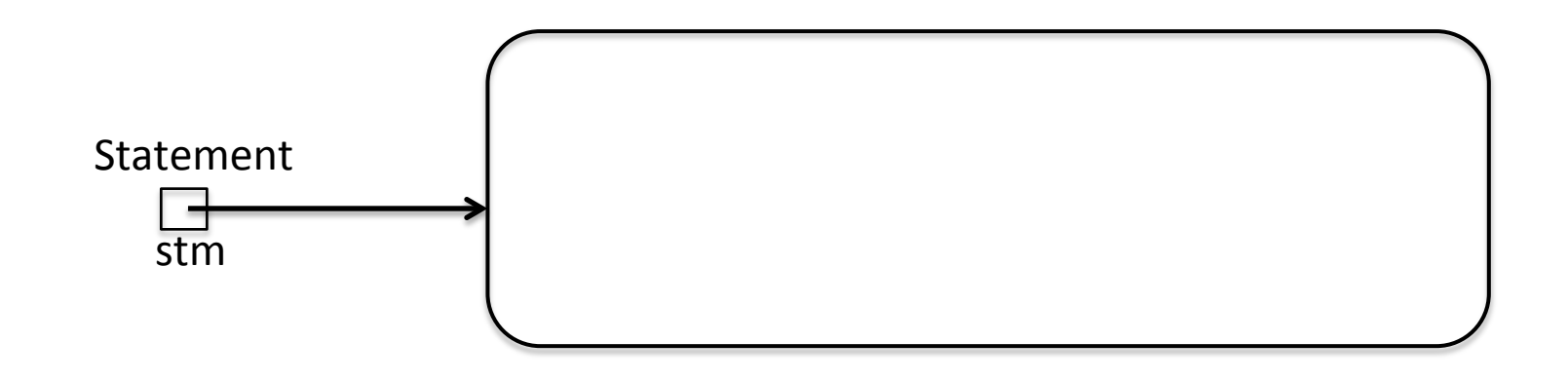

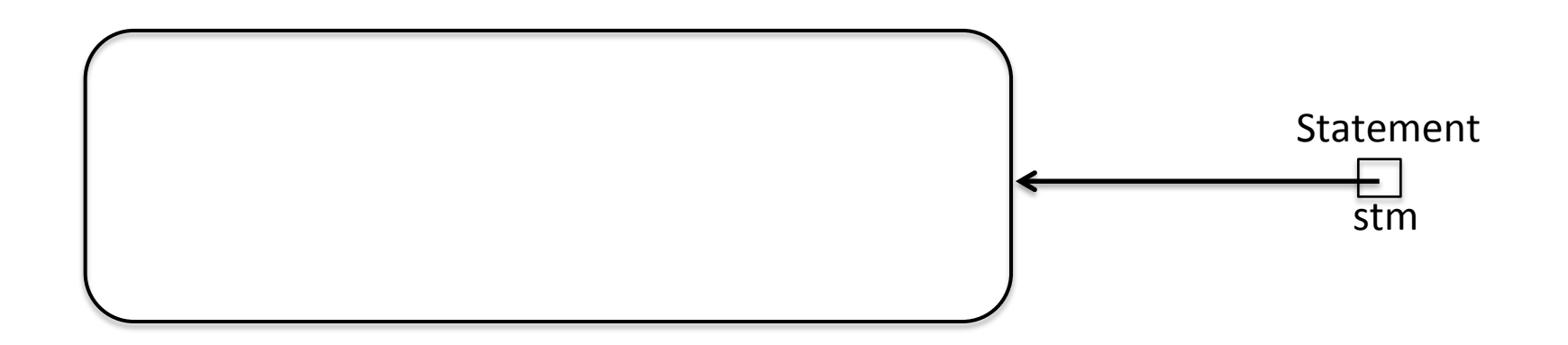

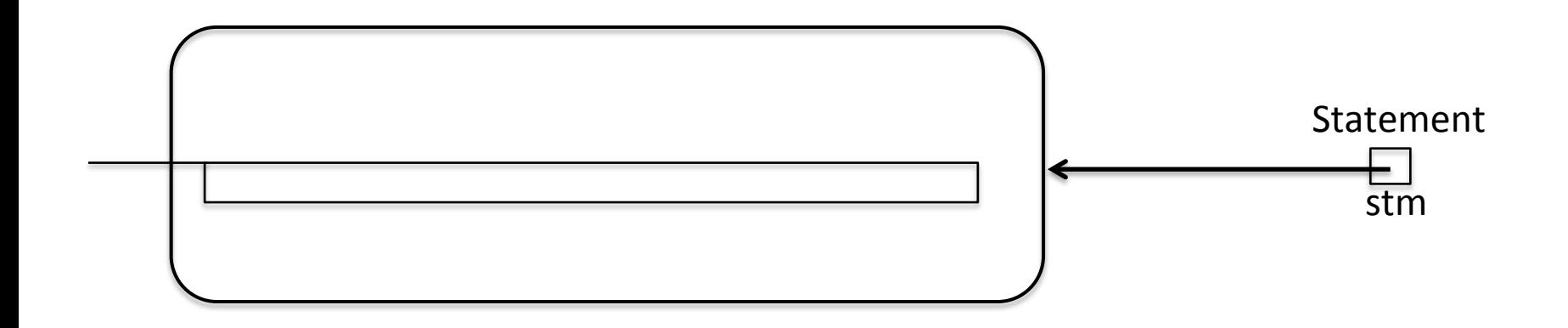

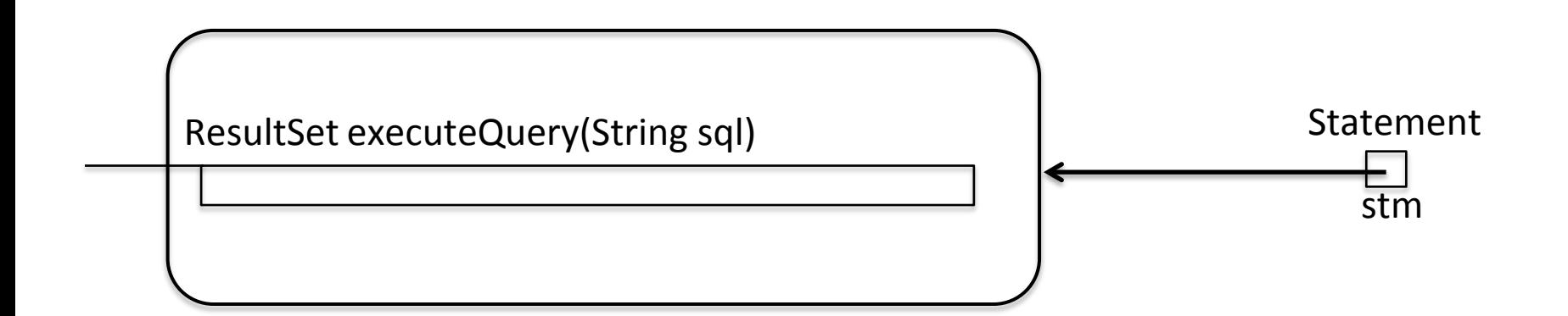

Executes the given SQL statement, which returns a single ResultSet object.

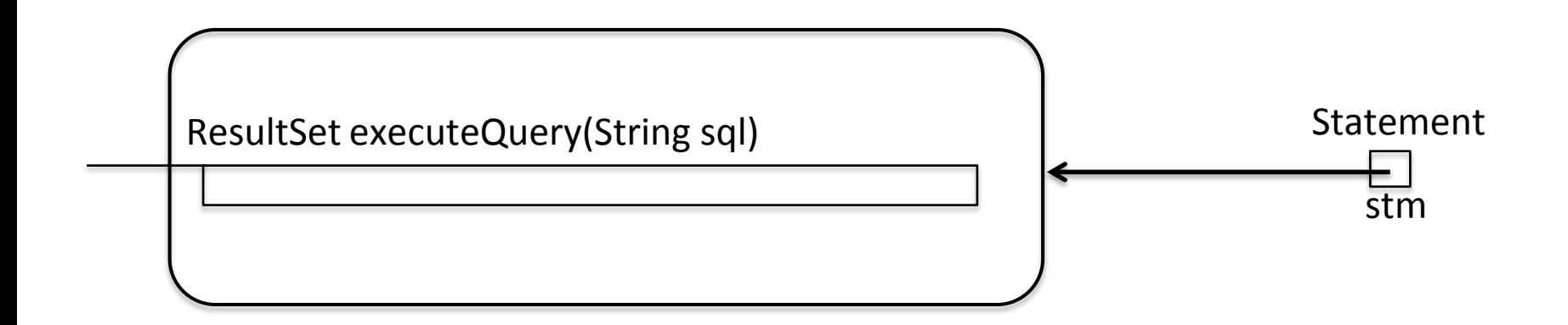

String spørring = " select F.filmid as fid, F.title as tittel, F.prodyear as paar from film F natural join Filmcountry C where C.country='Norway'";

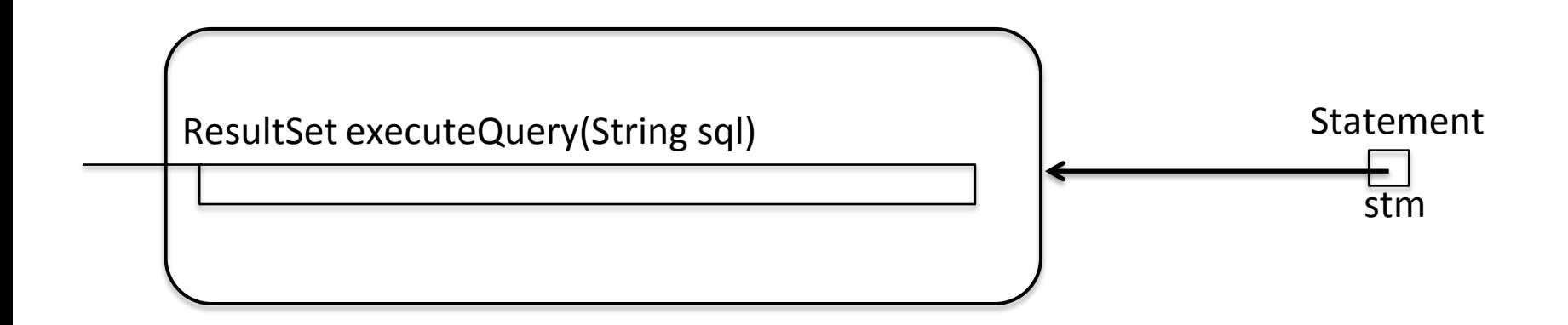

String spørring  $=$  " select F.filmid as fid, F.title as tittel, F.prodyear as paar from film F natural join Filmcountry C where C.country='Norway' ";

```
String spørring = "select F.filmid as fid, " 
                   +" F.title as tittel, " 
                   +" F.prodyear as paar " 
                   +"from film F natural join Filmcountry C " 
                   +"where C.country='Norway' " ;
```
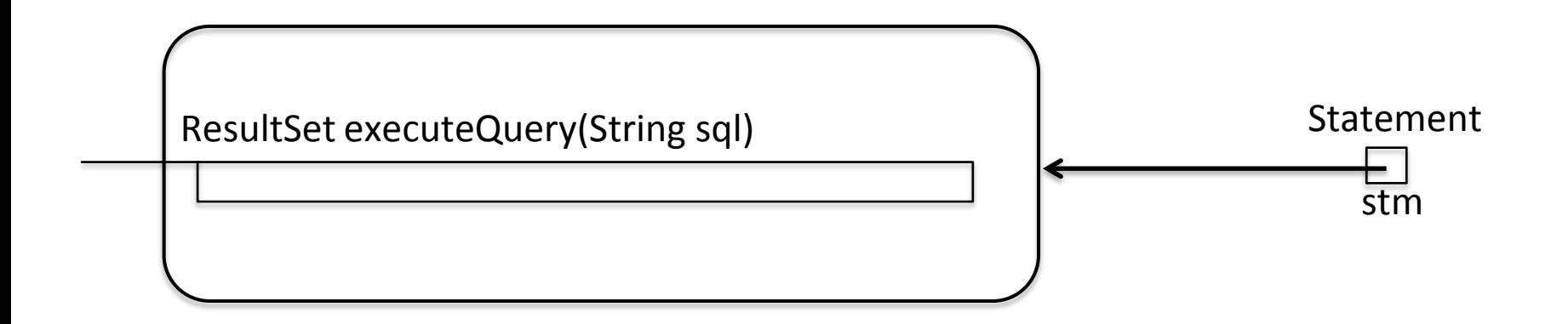

String spørring = "select F.filmid as fid, " +" F.title as tittel, " +" F.prodyear as paar " +"from film F natural join Filmcountry C " +"where C.country='Norway' " ;

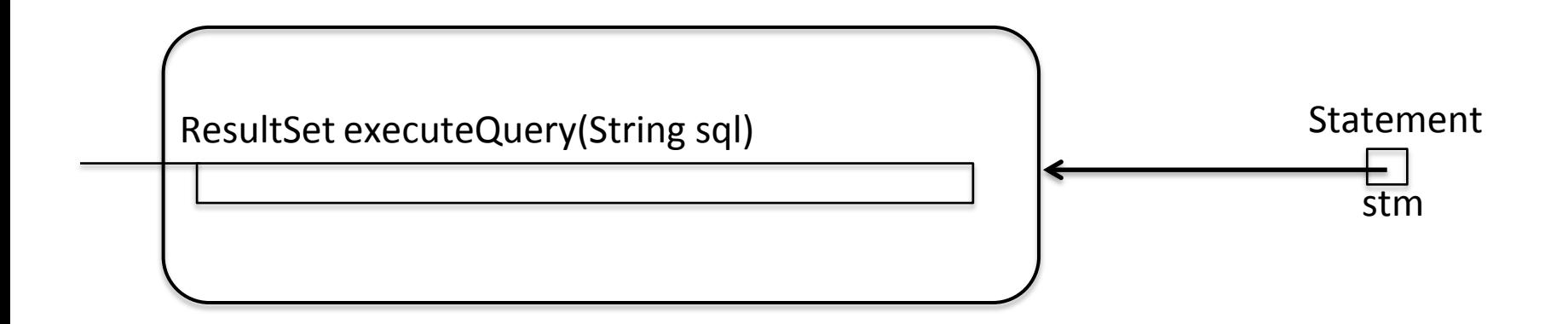

String spørring = "select F.filmid as fid, " +" F.title as tittel, " +" F.prodyear as paar " +"from film F natural join Filmcountry C " +"where C.country='Norway' " ;

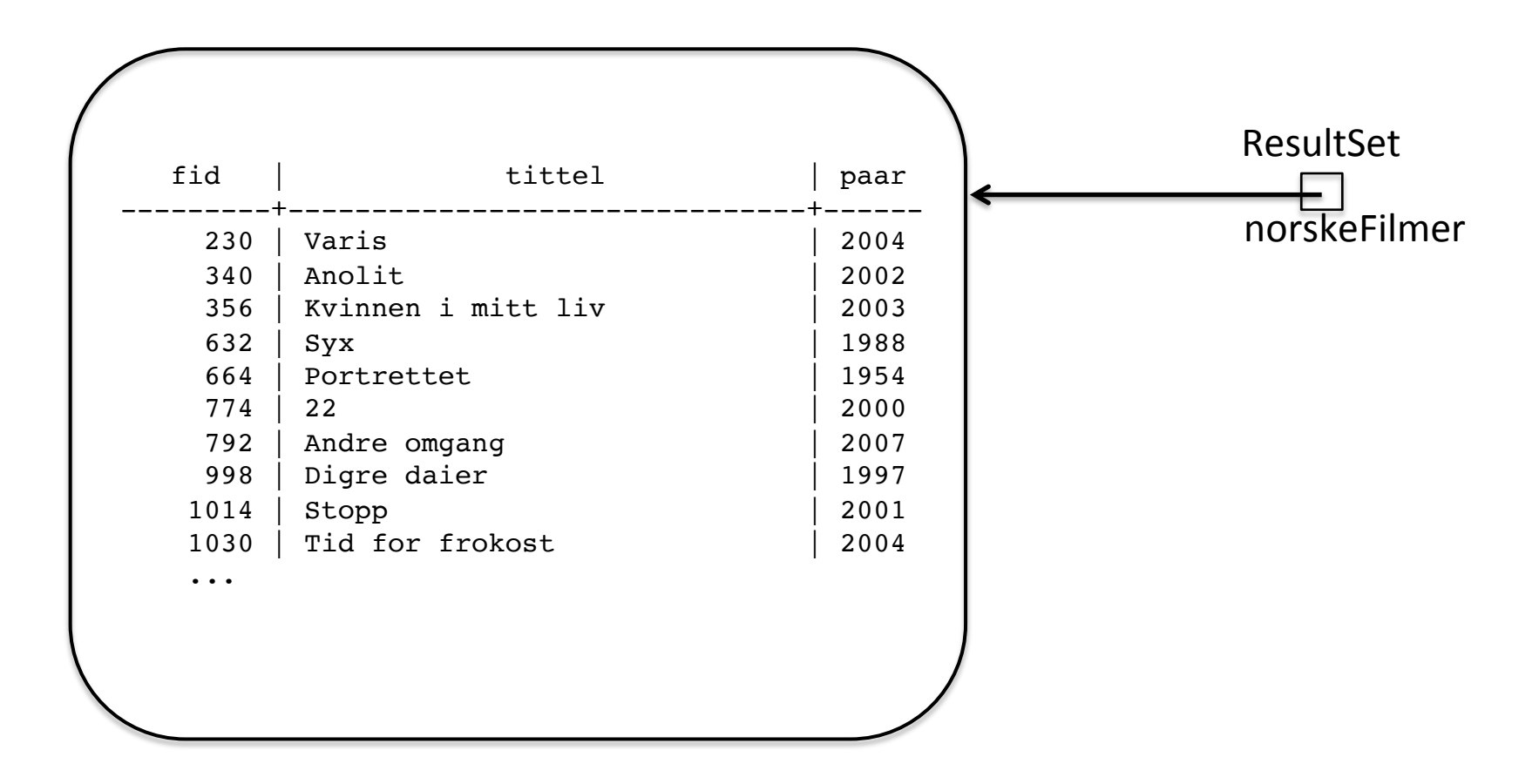

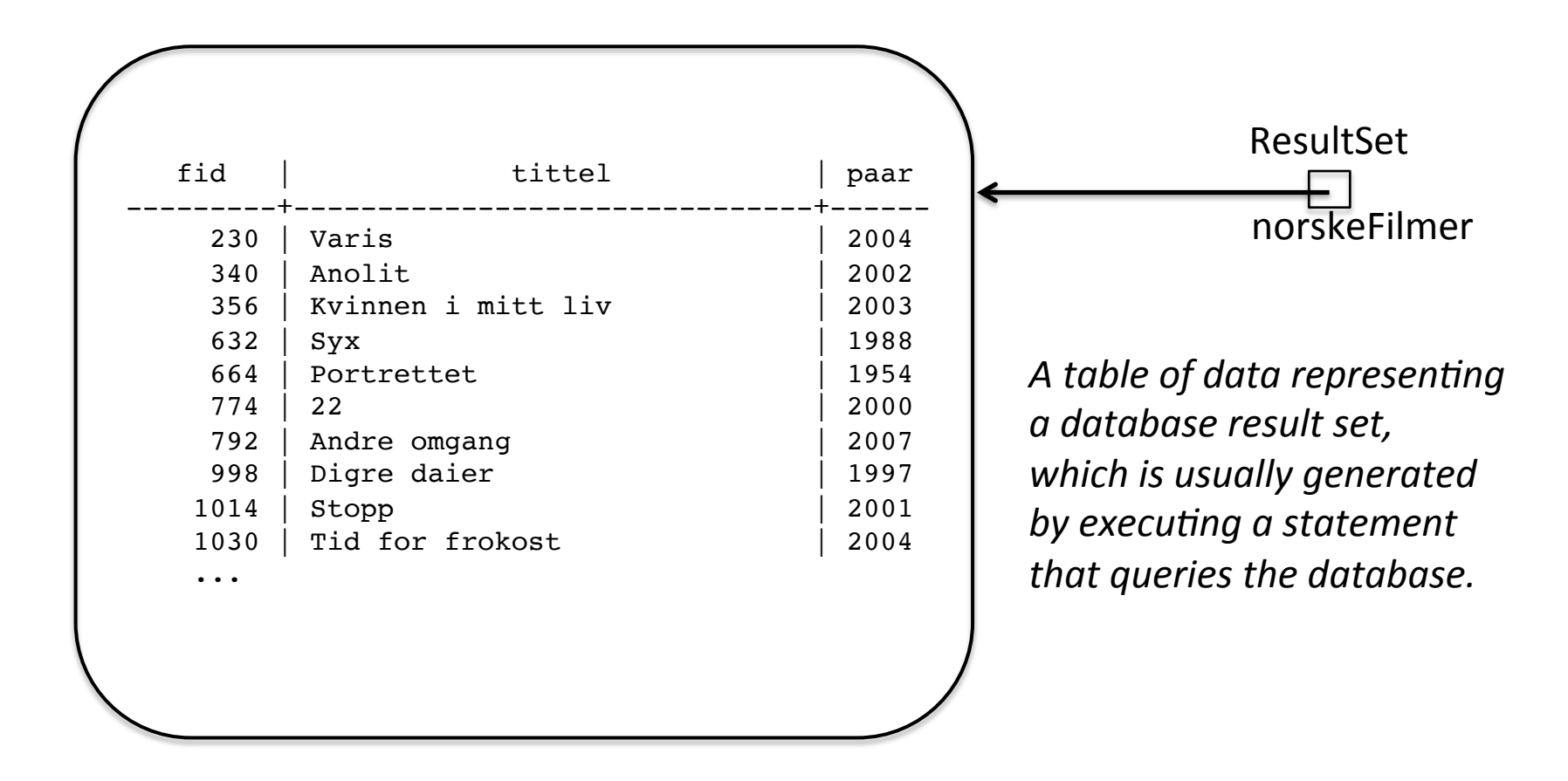

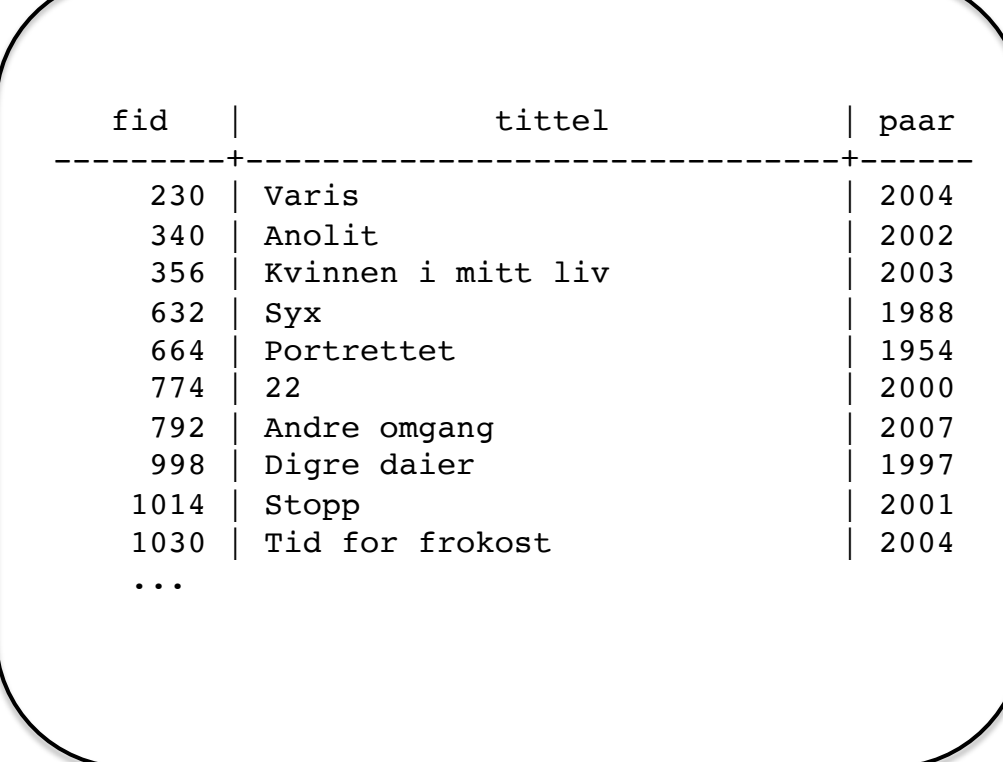

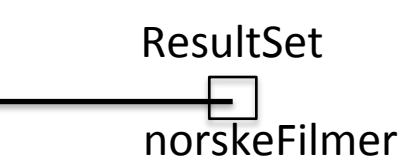

*A ResultSet object maintains a cursor pointing to its current* row of data. Initially the cursor *is positioned before the first* row. The next method moves the *cursor to the next row, and* **because** it returns false when *there are no more rows in the ResultSet object, it can be used in a while loop to iterate through the result set..* 

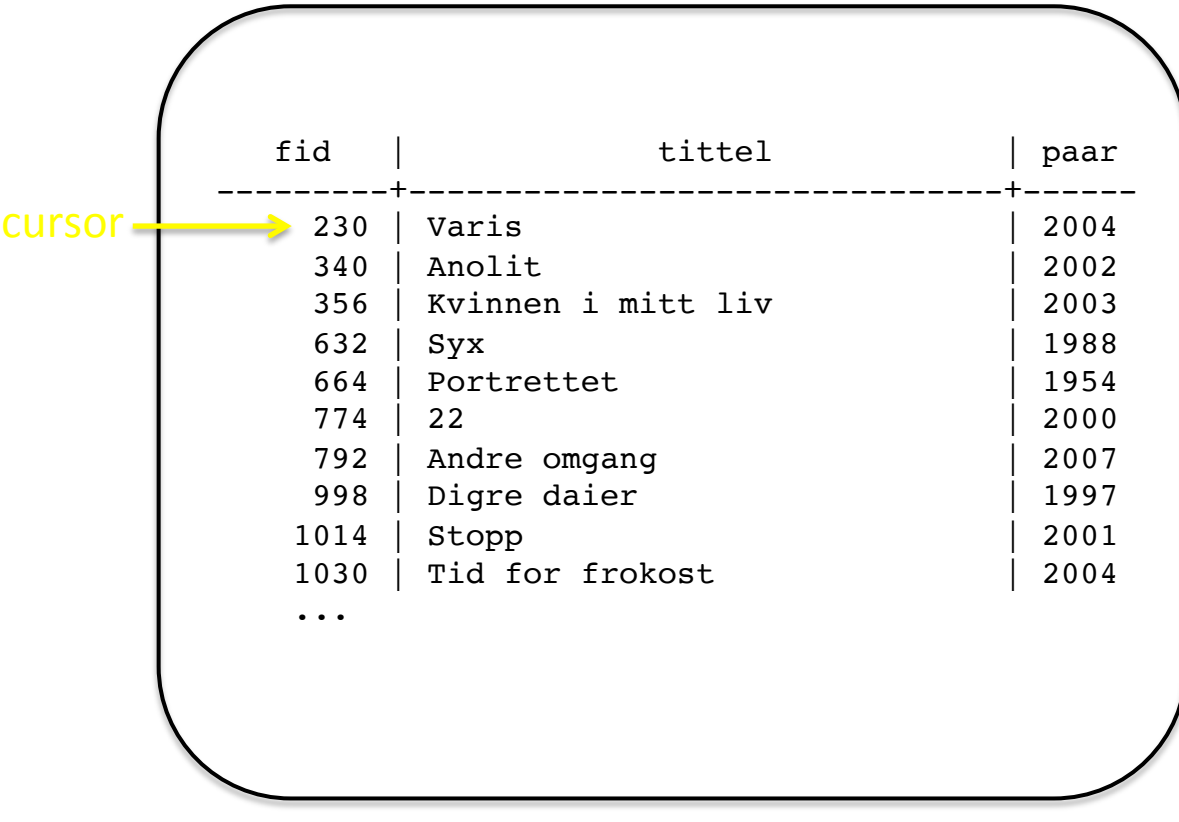

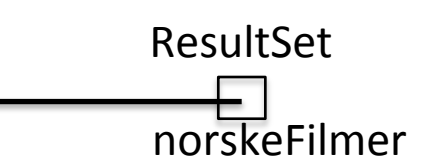

*A ResultSet object maintains a cursor pointing to its current* row of data. Initially the cursor *is positioned before the first* row. The next method moves the *cursor to the next row, and* **because** it returns false when *there are no more rows in the ResultSet object, it can be used in a while loop to iterate through the result set..* 

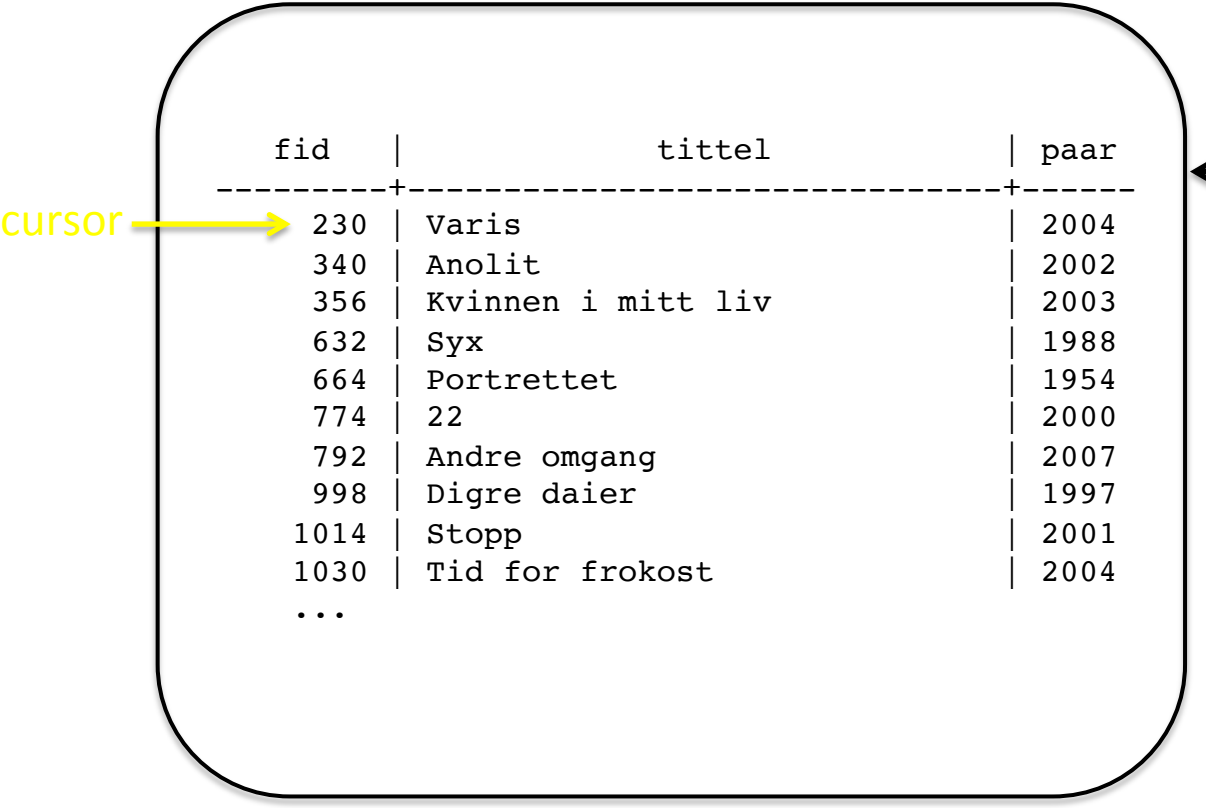

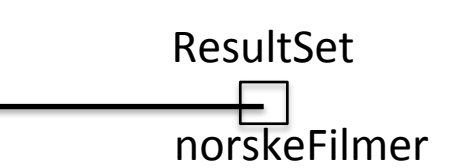

*A default ResultSet object is*  not updatable and has a cursor that moves forward only. Thus, you can iterate through it only *once and only from the first row to the last row. It is possible to produce ResultSet objects that are scrollable*  and/or updatable.

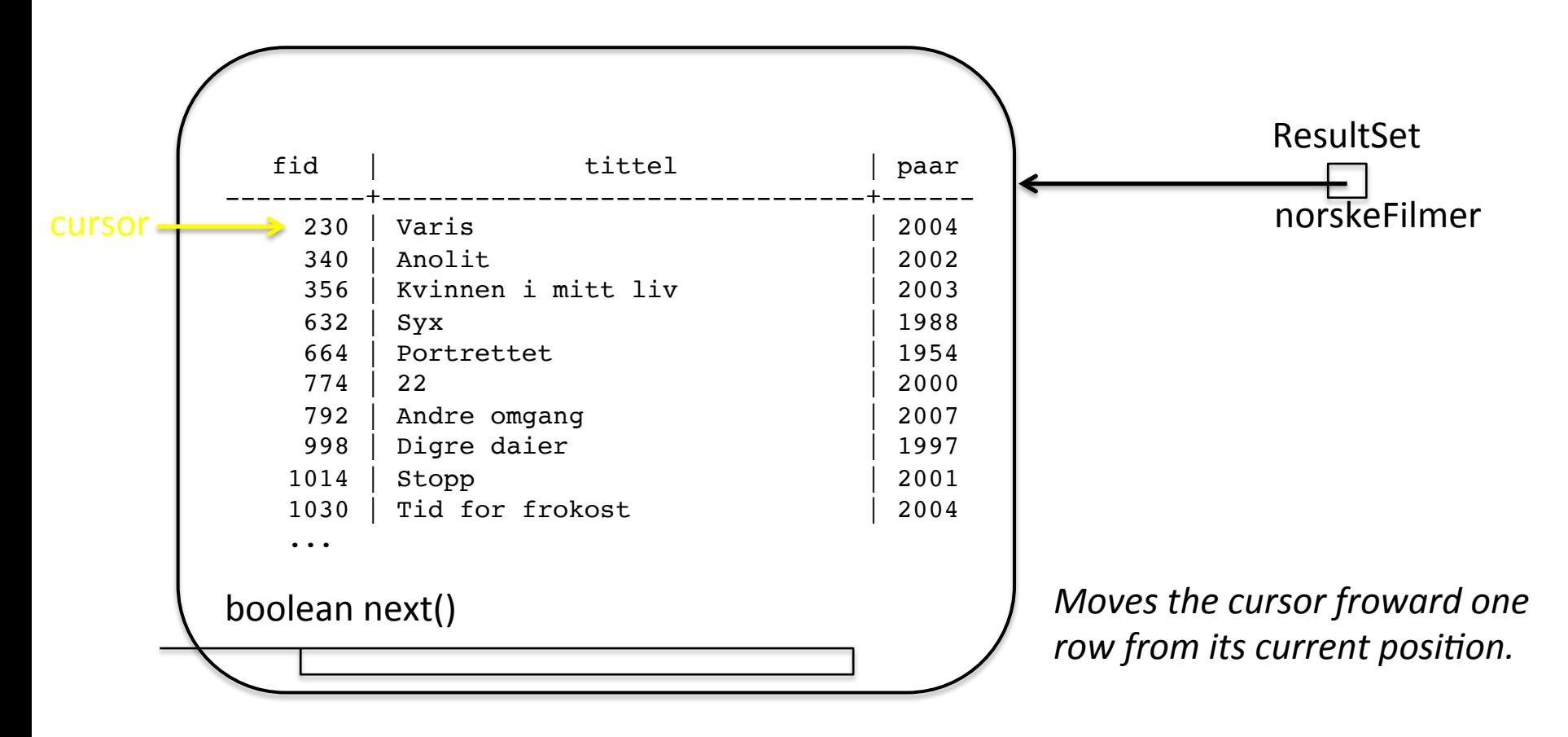

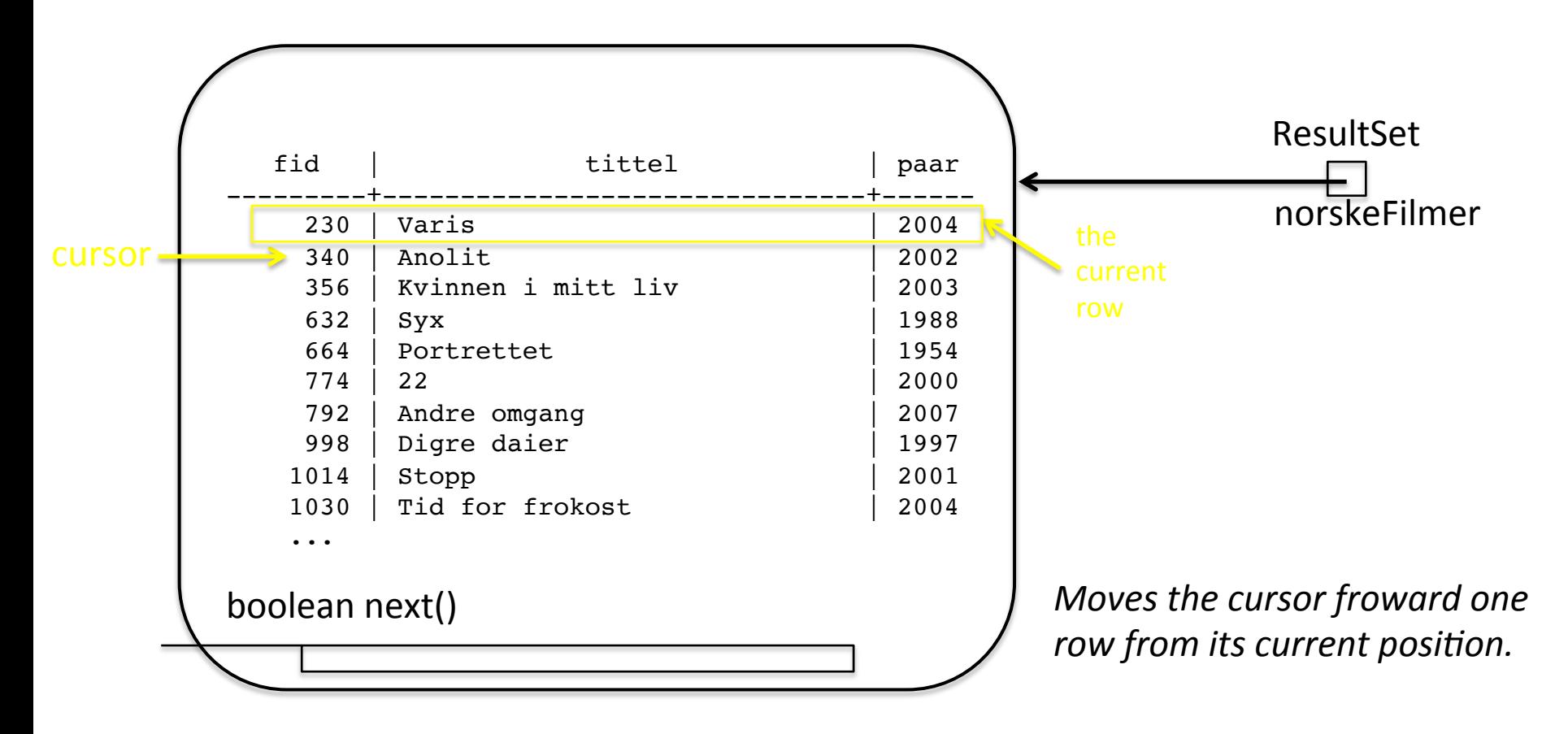

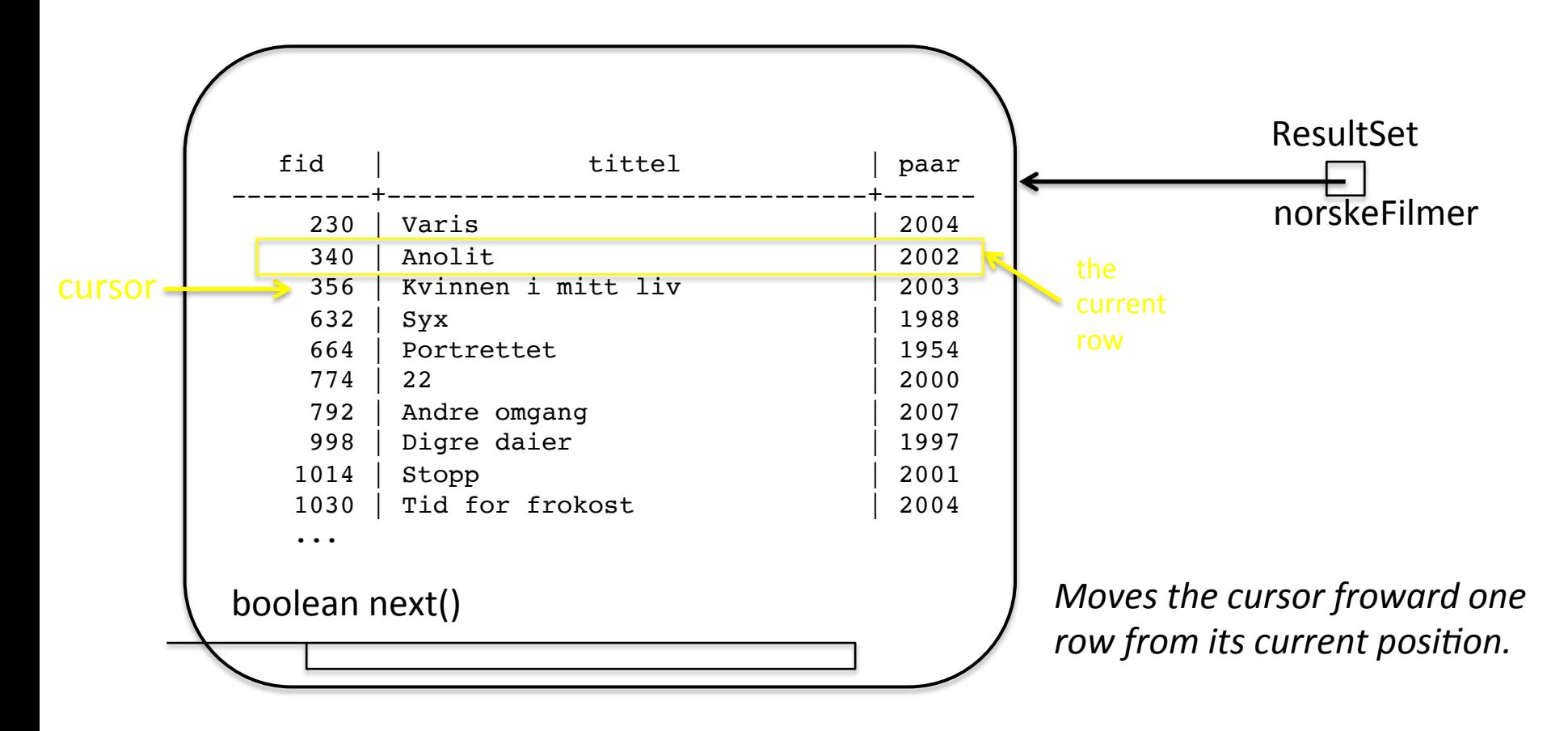

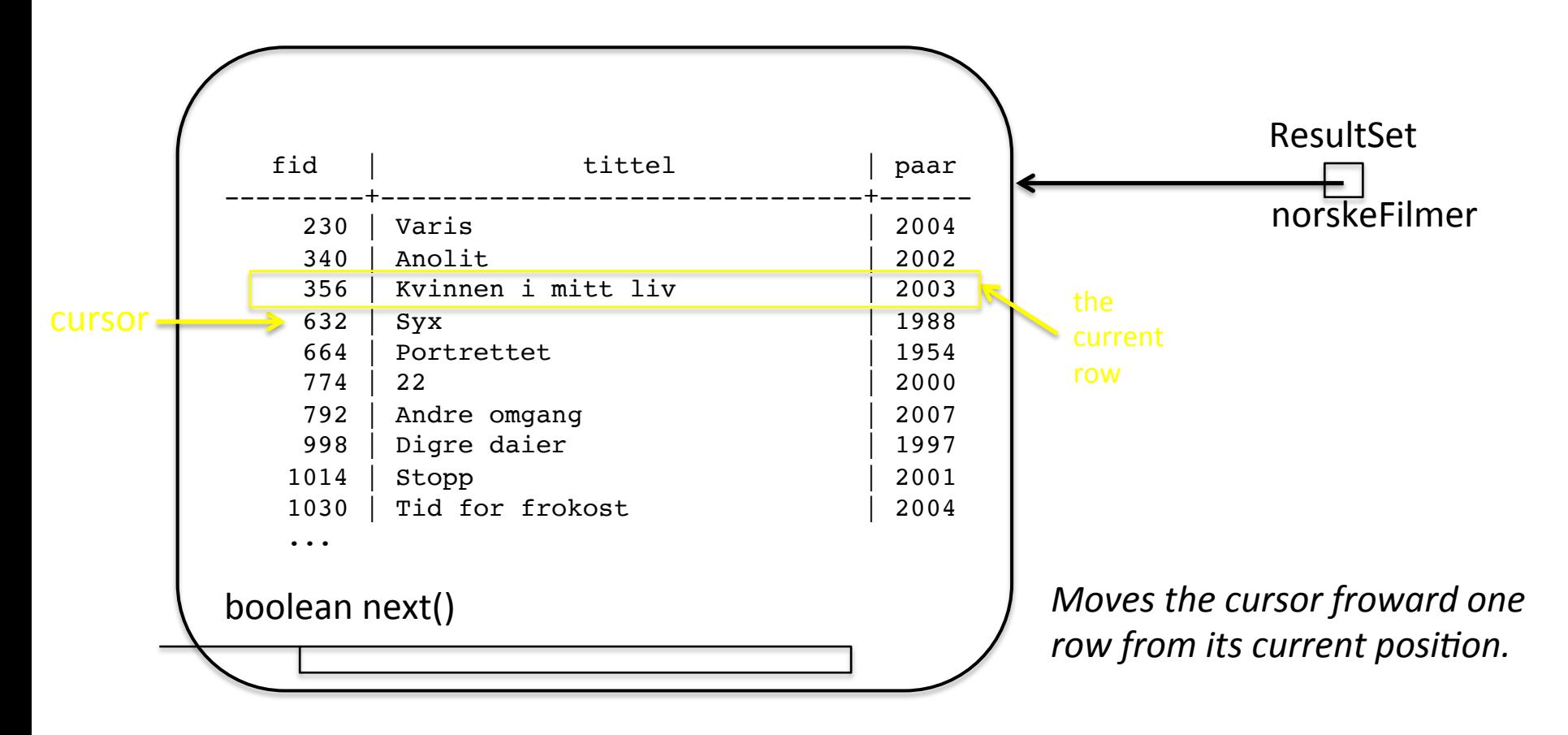

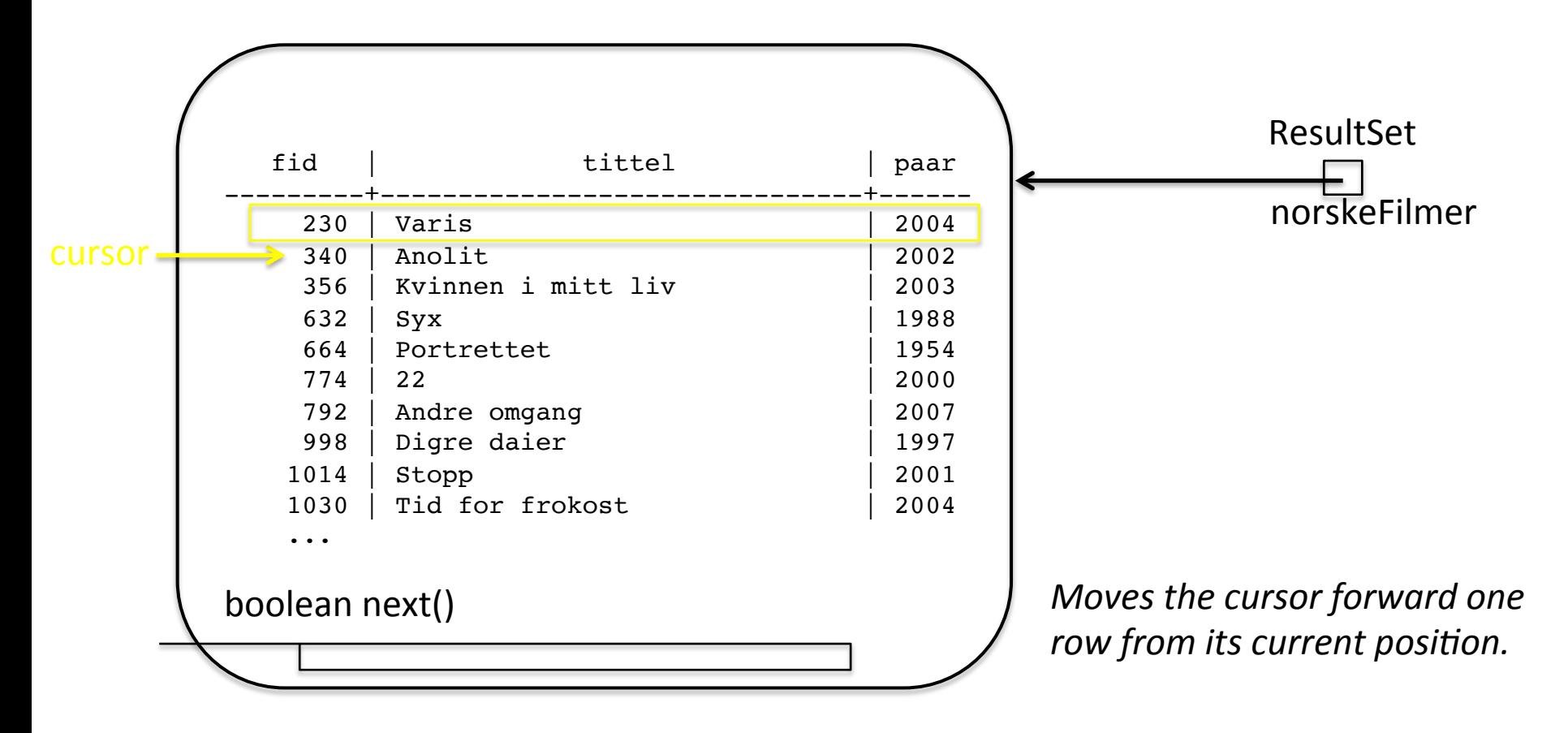

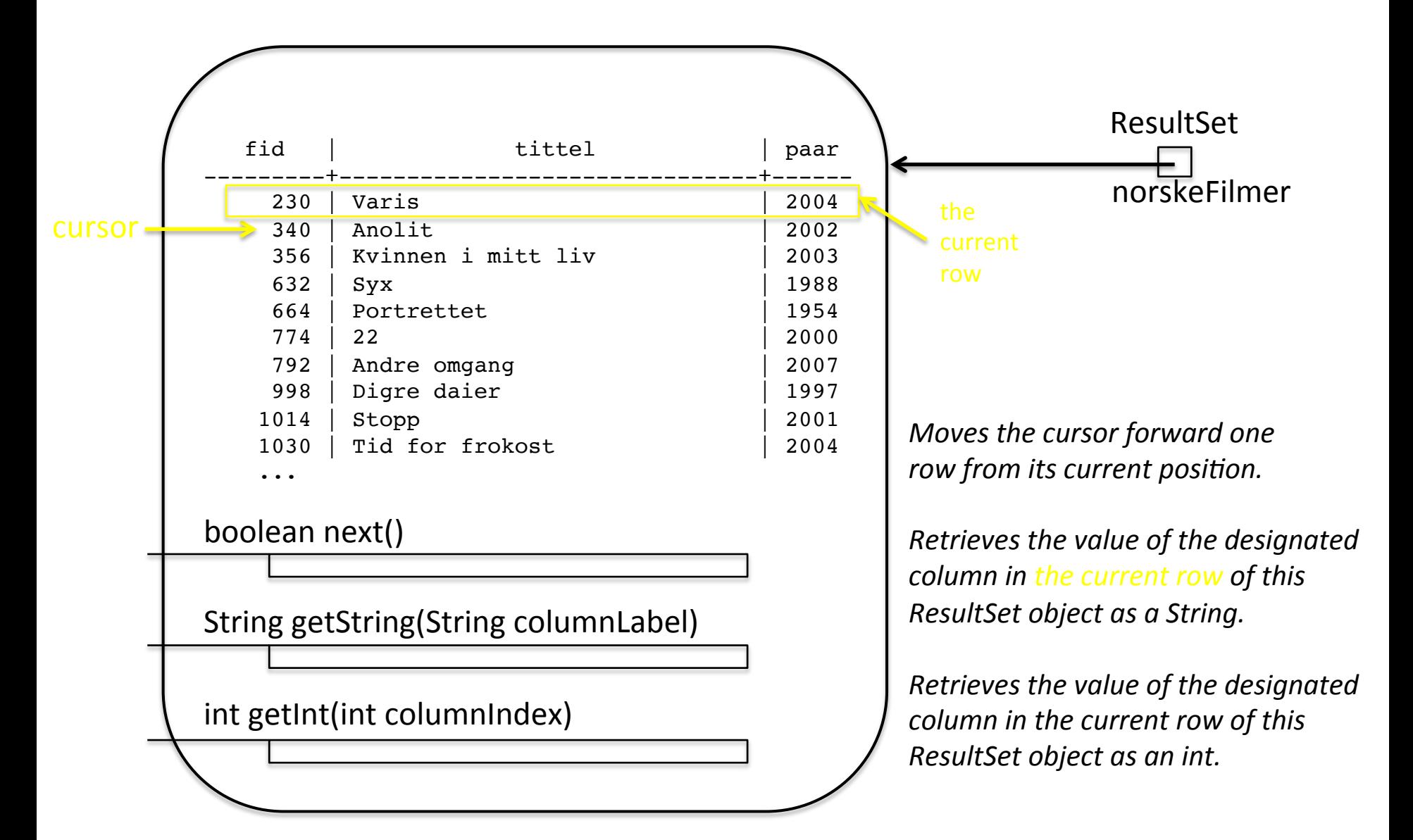

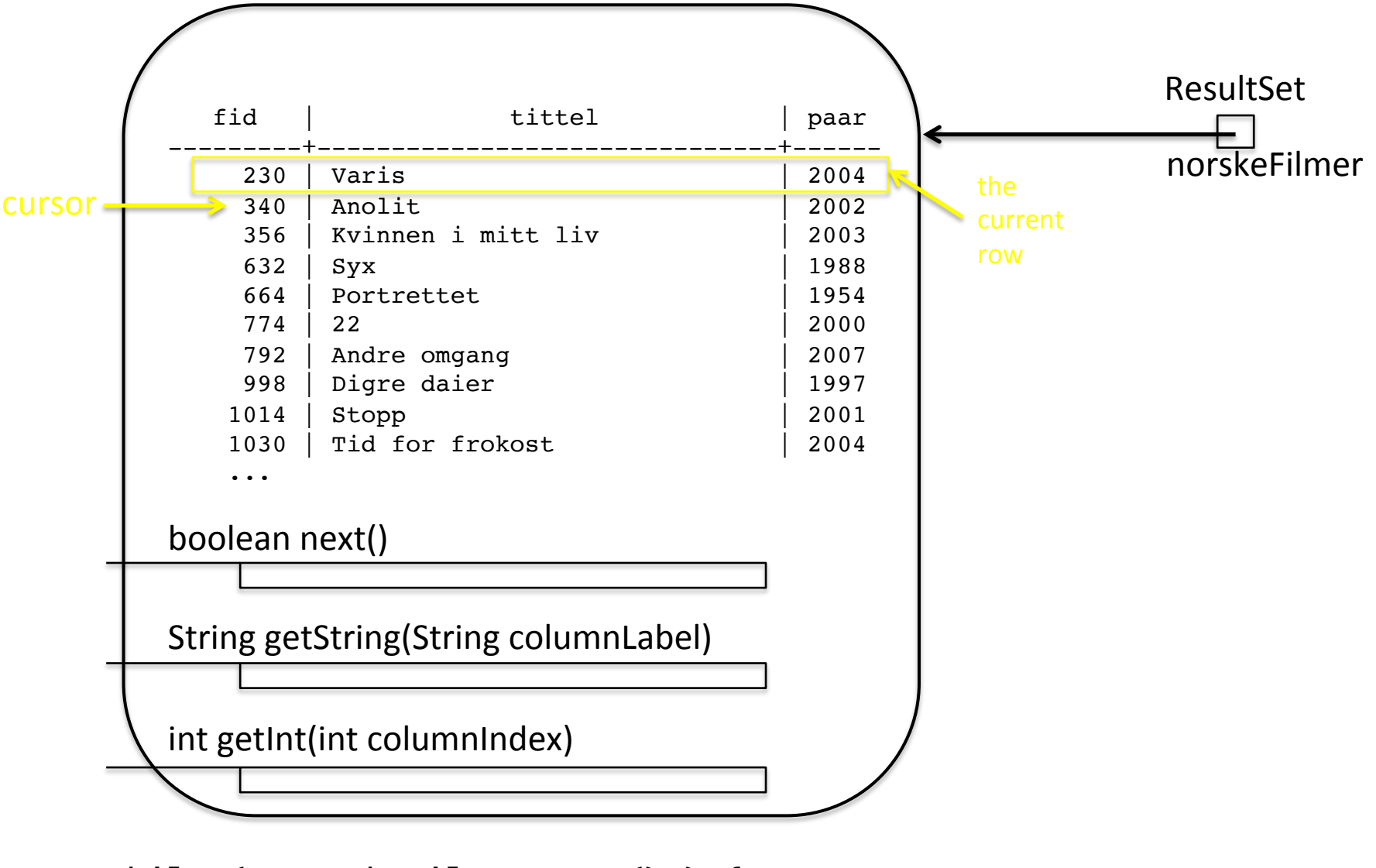

 while ( norskeFilmer.next() ) { fm = new Film(norskeFilmer.getInt("fid")); fm.tittel = norskeFilmer.getString("tittel"); fm.produksjonsår = norskeFilmer.getInt("paar"); filmer.add(fm);

}

```
Properties p = new Properties();
p.setProperty("ssl", "true"); 
p.setProperty("sslfactory", "org.postgresql.ssl.NonValidatingFactory"); 
p.put("user", "michael"); 
p.put("password", passord); // "ifikurs_ro"); 
String url = "jdbc:postgresql://dbpg-ifi-kurs.uio.no/fdb"; 
Connection con = DriverManager.getConnection(url, p); } 
Statement stm = con.createStatement(); 
String spørring = "select F.filmid as fid, " 
                      +" F.title as tittel, " 
                      +" F.prodyear as paar " 
                      +"from film F natural join Filmcountry C " 
                      +"where C.country='Norway'" ; 
ResultSet norskeFilmer = stm.executeQuery (spørring); 
while (norskeFilmer.next() ) { 
         fm = new Film(norskeFilmer.getInt("fid")); 
         fm.tittel = norskeFilmer.getString("tittel"); 
         fm.produksjonsår = norskeFilmer.getInt("paar"); 
         filmer.add(fm);
```
}